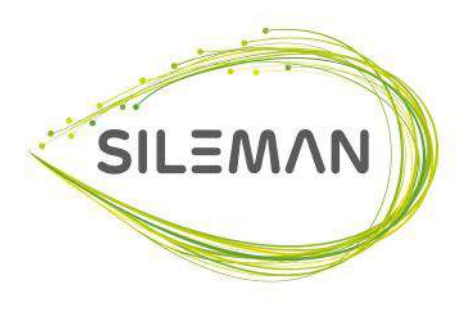

## Wskaźniki jakościowe Internet | Telefon

średni czas oczekiwania na połączenie z personelem

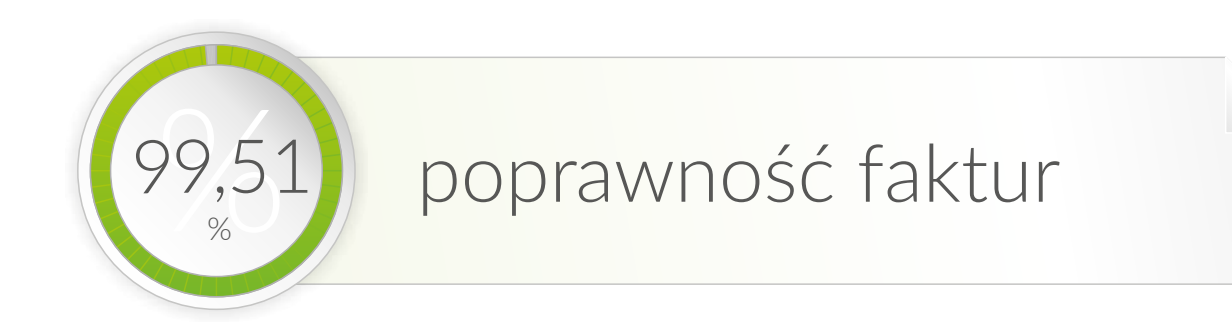

Wskaźniki administracyjne

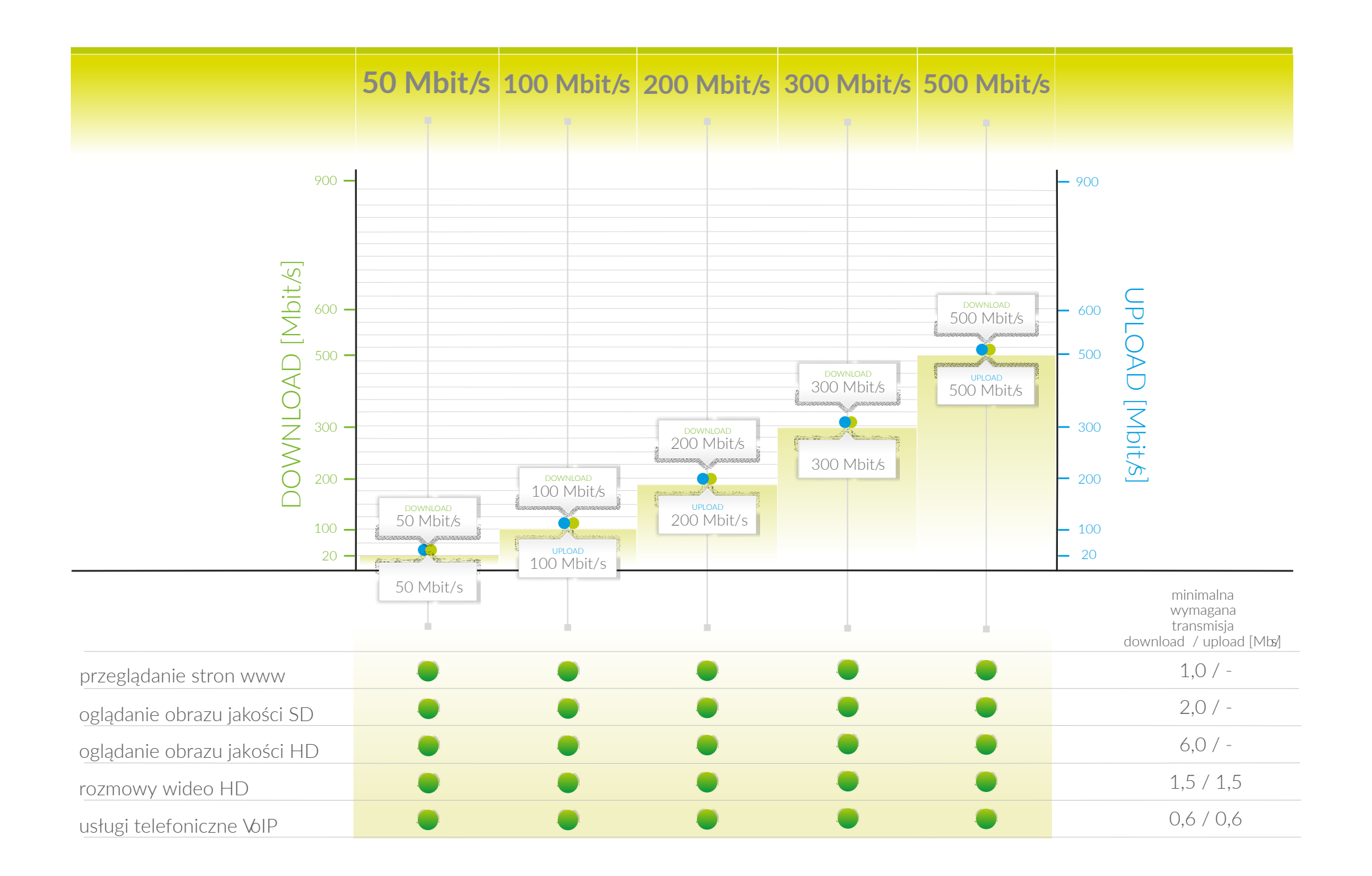

Wskaźnik opóźnień pakietów dla broadband

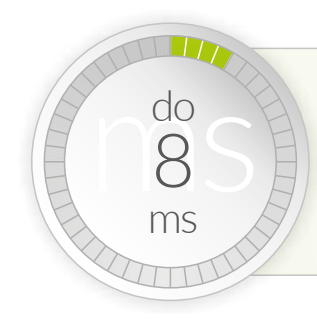

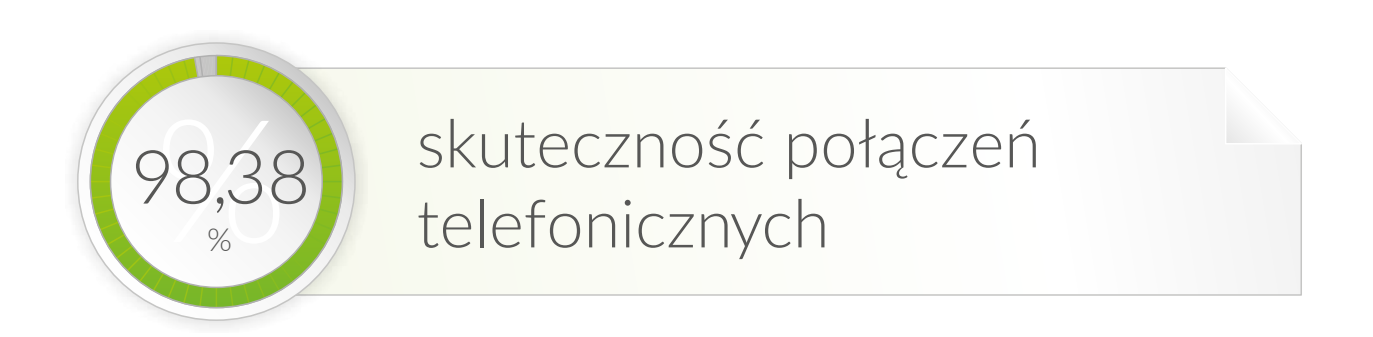

Wskaźniki dla usługi telefonicznej

Mając na względzie cecły technologii WiFi, atrybuty tansmisji danych za pośrednictwem połączenia bezprzewodowego mogą być niższe od prędkości otrzymywanych przy połączeniu kablowym. Ostateczne parametry jakości dla danej umowy abonenckiej mogą odbiegać od wskazanych wartości, w zależności od indywidualnych uzgodnień stron przyjętych w umowie abonenckiej.

## **Jak prawidłowo przeprowadzić test prędkości?**

1. Podczas testu nie korzystaj z WiFi, podłącz kabel sieciowy bezpośrednio do mputera. 2. Nie obciążaj łącza Internetowego - nie pobierj plików, nie oglądaj filmów itp..

3. Odłącz inne urządzenia używające łącza (np. drugi kmputer, tablet, telefon).

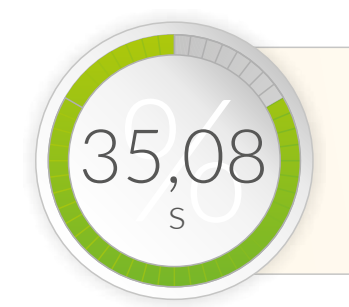